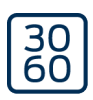

# Programmeringsenhed SmartCD2.G2

Håndbog 05.03.2024

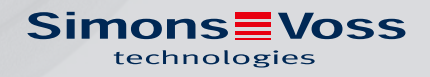

# Indholdsfortegnelse

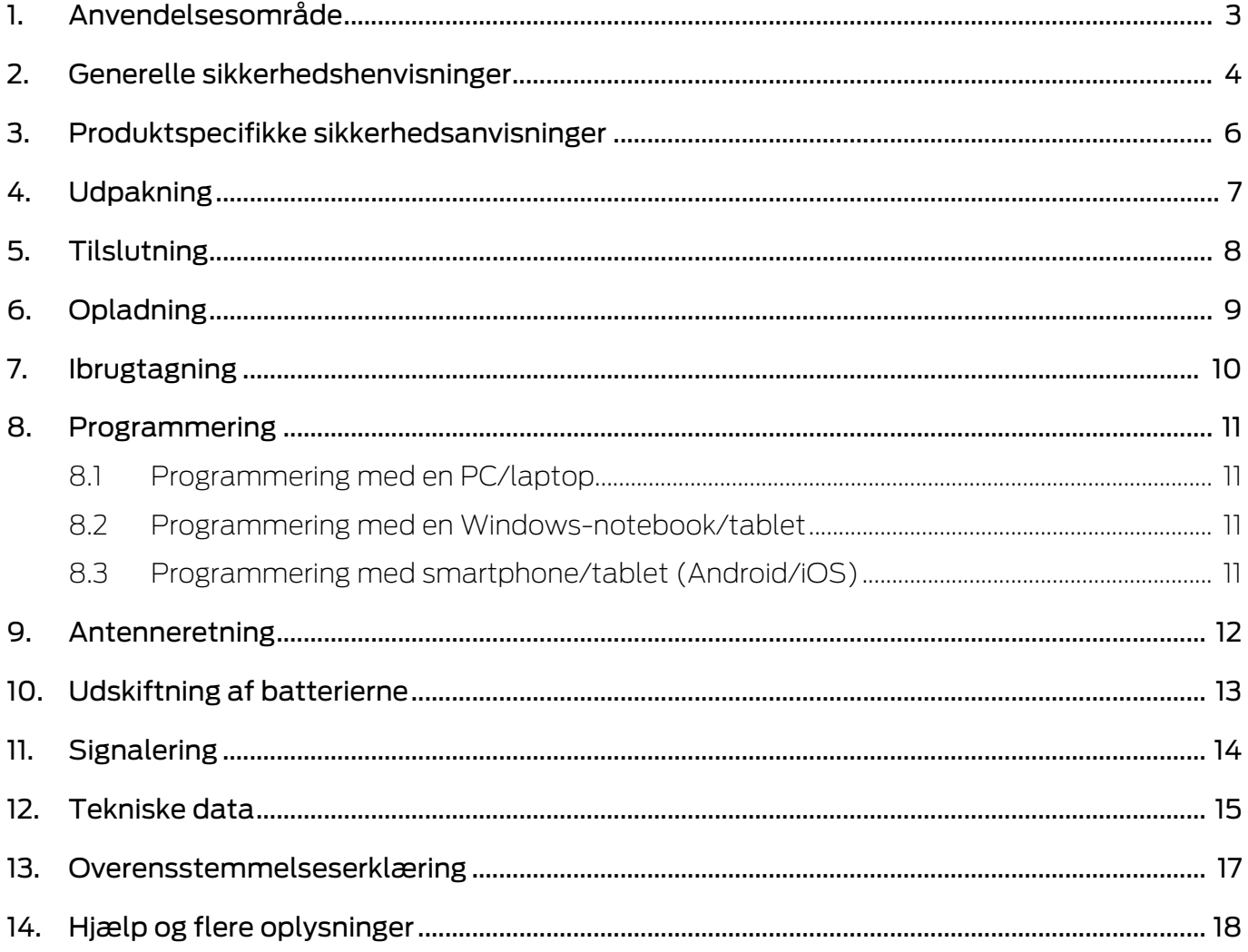

# <span id="page-2-0"></span>1. Anvendelsesområde

SmartCD2.G2 er en programmeringsenhed, der er udviklet specielt til drift med en PC/tablet/laptop eller til forbindelse med en smartphone. Alle digitale komponenter i SimonsVoss' System 3060 (låsecylinder, transponder, SmartHandle og SmartRelais) kan dermed programmeres og udlæses meget nemt.

Programmeringsenheden SmartCD.MP kræves til programmering af digitale, passive SimonsVoss-produkter (MP-varianter). Denne kan kun anvendes sammen med LSM.Mobile.PC på en Windows-notebook eller Windows-tablet (ikke med appen).

# <span id="page-3-0"></span>2. Generelle sikkerhedshenvisninger

#### Signalord: Mulige direkte virkninger i tilfælde af manglende overholdelse

ADVARSEL: Død eller alvorlig personskade (muligt, men usandsynligt) OPMÆRKSOMHED: Materiel skade eller fejlfunktion BEMÆRK: Lidt eller ingen

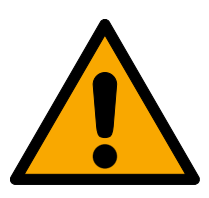

# **ADVARSEL**

#### Spærret adgang

Hvis komponenter er fejlagtigt monteret og/eller programmeret, kan adgang til en dør forblive spærret. For følgeskader, der skyldes spærret adgang, fx til personer, der er sårede eller i fare, tingsskader eller andre skader, hæfter SimonsVoss Technologies GmbH ikke!

#### Blokeret adgang gennem manipulation af produktet

Hvis du selv ændrer produktet, kan der opstå funktionsfejl, og adgang via en dør kan blokeres.

 Modificer kun produktet, når det er nødvendigt, og kun på den måde, der er beskrevet i dokumentationen.

#### **OPMÆRKSOMHED**

#### Beskadigelse på grund af elektrostatisk afladning (ESD) med huset åbent

Dette produkt indeholder elektroniske komponenter, som kan blive beskadiget på grund af elektrostatisk afladning.

- 1. Brug ESD-beskyttede arbejdsmaterialer (f.eks. jordforbindelsesbånd).
- 2. Opret jordforbindelse før arbejde, hvor du kan komme i kontakt med elektronikken. Indfat i denne forbindelse jordforbundne metaloverflader (f.eks. dørkarme, vandrør eller varmeventiler).

#### Beskadigelse på grund af væske

Dette produkt indeholder elektroniske og/eller mekaniske komponenter, som kan blive beskadiget på grund af alle typer væsker.

**Hold væsker væk fra elektronikken.** 

#### Beskadigelse på grund af aggressive rengøringsmidler

Produktets overflade kan blive beskadiget på grund af uegnede rengøringsmidler.

Brug kun rengøringsmidler, der er velegnede til kunststof- og metaloverflader.

#### Beskadigelse på grund af mekanisk påvirkning

Dette produkt indeholder elektroniske komponenter, som kan blive beskadiget på grund af alle typer mekanisk påvirkning.

- 1. Undgå at berøre elektronikken.
- 2. Undgå at udsætte elektronikken for andre mekaniske påvirkninger.

#### Driftsforstyrrelse på grund af radiostøj

Dette produkt kan under visse omstændigheder påvirkes af elektromagnetiske eller magnetiske forstyrrelser.

 Montér eller anbring ikke produktet umiddelbart i nærheden af enheder, som kan medføre elektromagnetiske eller magnetiske forstyrrelser (strømforsyninger!).

#### Kommunikationsfejl på grund af metaloverflader

Dette produkt kommunikerer trådløst. Metaloverflader kan reducere produktets rækkevidde væsentligt.

Montér eller anbring ikke produktet på eller i nærheden af metaloverflader.

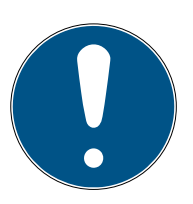

# **BEMÆRK**

#### Korrekt anvendelse

SimonsVoss-produkter er kun beregnet til åbning og lukning af døre og sammenlignelige genstande.

Anvend ikke SimonsVoss-produkter til andre formål.

#### Krævede kvalifikationer

Installation og idriftsættelse kræver specialiseret viden.

**H** Kun uddannet personale må installere og idriftsætte produktet.

#### Forkert montering

SimonsVoss Technologies GmbH påtager sig ikke noget ansvar i tilfælde af skade på dørene eller komponenterne grundet forkert montering.

Ændringer eller tekniske videreudviklinger kan ikke udelukkes og kan foretages uden forudgående varsel.

Den tyske sprogversion er den originale brugsanvisning. Andre sprog (udkast på kontraktsproget) er oversættelser af de originale instruktioner.

Læs og følg alle installations-, installations- og idriftsættelsesinstruktioner. Overfør disse instruktioner og eventuel vedligeholdelsesinstruktion til brugeren.

<span id="page-5-0"></span>3. Produktspecifikke sikkerhedsanvisninger

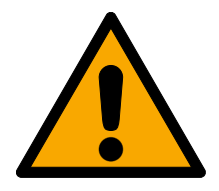

# **ADVARSEL**

#### Farer på grund af indbyggede litiumbatterier

Programmeringsenheden indeholder litiumbatterier. Litiumbatterier er farlige ved forkert behandling.

- 1. Åbn ikke programmeringsenheden. SimonsVoss kan udskifte brugte batterier (mod betaling).
- 2. Programmeringsenheden må ikke udsættes for temperaturer over 70  $^{\circ}$ C.
- 3. Brænd ikke programmeringsenheden.

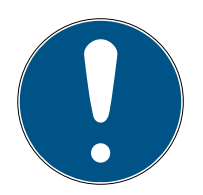

# **BEMÆRK**

#### Første opladning af de indbyggede batterier.

De indbyggede batterier er tomme ved levering.

Oplad programmeringsenheden i mindst tre timer før anvendelse.

#### Skader på grund af uegnede kabler

Mangelfulde USB-kabler kan medføre fejlfunktioner.

Anvend kun det medfølgende USB-kabel.

# <span id="page-6-0"></span>4. Udpakning

- Leveringsomfang **II** SmartCD2.G2 programmeringsenhed (inkl. fast indbyggede batterier)
	- **H** Kabel til tilslutning til en USB-grænseflade
	- **:** Lynvejledning

LSM-softwaren kræves til drift af SmartCD2.G2.

Til mobil programmering på stedet skal LSM-Mobile-softwaren eller -appen også være installeret på den mobile enhed.

- $\blacksquare$  Derudover skal LSM-Mobile-softwaren købes.
- Appen er gratis. Eksportværktøjet indeholdt i LSM Mobile PC kræves for at anvende appen.

Software og Treiber finder du på hjemmeside:

<https://www.simons-voss.com/dk/support/software-downloads.html>

# <span id="page-7-0"></span>5. Tilslutning

SmartCD2.G2 kan tilsluttes direkte til en PC eller laptop med det medfølgende kabel via en ledig USB-grænseflade.

Sammen med en PC/laptop og en SmartCD2.G2 kan alle digitale låsesystemer og alle aktive transpondere/transpondermedier i SimonsVoss' System 3060 programmeres.

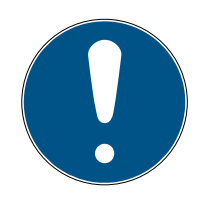

# **BEMÆRK**

#### SmartCD2.G2-forbindelse med en smartphone

En Bluetooth-kommunikation imellem SmartCD2.G2 og PC/laptop er ikke mulig.

**H** Hvis du bruger SmartCD2.G2 med en smartphone via Bluetooth, skal du tage forbindelseskablet fra SmartCD2.G2 til pc'en/laptopcomputeren ud igen.

#### USB og Bluetooth kan ikke anvendes samtidigt

Før tilslutning af SmartCD2.G2 til USB-grænsefladen kontrolleres, at Bluetooth-grænsefladen ikke er aktiv. Efter ca. 15 minutter kobler Bluetooth-funktionen automatisk fra. Den kan også frakobles ved manuelt at trykke på knappen på programmeringsenheden. Ellers er en kommunikation over USB-grænsefladen ikke mulig.

> Transpondere kan kun programmeres, når SmartCD2.G2 er tilsluttet direkte (pr. USB-kabel) til en PC/tablet/laptop og LSM-softwaren er installeret.

# <span id="page-8-0"></span>6. Opladning

Tilslut SmartCD2.G2 pr. USB-kabel til en USB-tilslutning (PC/laptop/ powerbank e.l.). Batterierne i SmartCD2.G2 oplades så via USBgrænsefladen.

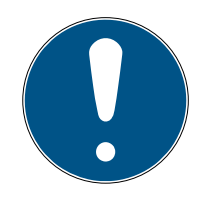

### **BEMÆRK**

#### USB-tilslutninger i standby eller frakoblet tilstand

På din PC eller laptop frakobles USB-tilslutningerne eventuelt i standby eller frakoblet tilstand.

- 1. Kontrollér USB-indstillingerne i enhedens energispareplan.
- 2. Anvend alternativt en USB-oplader, en aktiv USB-hub eller en powerbank.

#### Strømforsyning ved passiv USB-hub

Ved passive USB-hubs deler alle tilsluttede enheder strømforsyningen. Der er dermed eventuelt for lidt strøm til rådighed for programmeringsenheden.

 Tilslut programmeringsenheden til en aktiv USB-hub med egen netdel, eller tilslut den direkte til en USB-tilslutning på din PC/tablet/laptop.

#### Selvafladning af batteriet

Batterierne i SmartCD2.G2 aflades som alle batterier med tiden. Den kan så ikke anvendes, før den er opladet.

 Lad SmartCD2.G2 være tilsluttet til en egnet USB-tilslutning, hvis den ikke skal bruges i længere tid.

# <span id="page-9-0"></span>7. Ibrugtagning

- 1. Installér LSM-softwaren.
	- 9 Nødvendige drivere installeres automatisk.
- 2. Tilslut programmeringsenheden til en USB-tilslutning (se [Tilslutning](#page-7-0)  $[\triangleright$  $[\triangleright$  [8\]](#page-7-0)).
- 9 Programmeringsenhed klar til brug.

# <span id="page-10-0"></span>8. Programmering

Mindsteafstanden ved programmering mellem SmartCD og lukning skal være ca. 10 cm, ved Smart Relais ca. 30 cm og ved bloklås ca. 70 cm.

### 8.1 Programmering med en PC/laptop

- <span id="page-10-1"></span> $\checkmark$  Aktuel version af LSM-softwaren installeret.
- $\checkmark$  Programmeringsenhed tilsluttet via USB (ingen Bluetooth tilgængelig).
- 1. Klik på knappen Programmere i LSM-softwaren.
	- → Vinduet "Programmering" åbnes.
- 2. Følg instruktionerne.

Den aktuelle version af LSM-softwaren skal være installeret på din PC/ laptop.

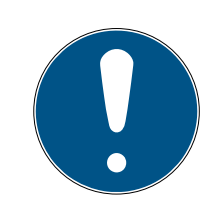

# **BEMÆRK**

Forudsætninger for ny installation eller opdatering af LSM-softwaren

Den nye installation eller opdateringen af LSM-softwaren kan kun finde sted under visse forudsætninger.

- 1. Tilslut programmeringsenheden til din PC/laptop.
- 2. Udfør installationen eller opdateringen med administratorrettigheder.

#### 8.2 Programmering med en Windows-notebook/tablet

- <span id="page-10-2"></span> $\checkmark$  Aktuel LSM-Mobile-version installeret på din notebook.
- $\checkmark$  Programmeringsenhed tilsluttet via USB (ingen Bluetooth tilgængelig).
- 1. Eksportér din låseplan fra din PC til et eksternt lagringsmedium (f.eks. USB-stik).
- 2. Importér denne låseplan i din notebook.

Flere informationer findes i LSM-Mobile-manualen.

#### 8.3 Programmering med smartphone/tablet (Android/iOS)

<span id="page-10-3"></span>Coming soon...

# <span id="page-11-0"></span>9. Antenneretning

Efterfølgende er antenneretningen for udvalgte komponenter vist for at garantere en problemløs programmering. Den størst mulige rækkevidde ved programmering opnås, når antennerne for SmartCD2.G2 og låsesystemet er parallelle i forhold til hinanden.

Generelt skal antennernes afstand dog mindst være 10 cm for at undgå overstyring.

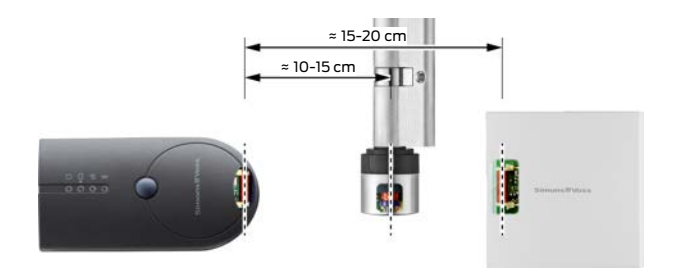

I dette eksempel er alle antenner parallelle i forhold til hinanden!

# 10. Udskiftning af batterierne

<span id="page-12-0"></span>Hvis det skulle blive nødvendigt at udskifte batterierne, bedes De kontakte Deres aut. forhandler. Denne kan mod gebyr lade batterierne udskifte gennem SimonsVoss Technologies GmbH.

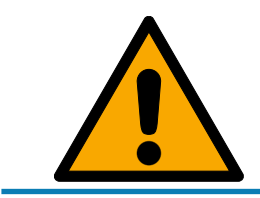

# **BEMÆRK**

Forsøg under ingen omstændigheder selv at skifte batterierne!

# 11. Signalering

<span id="page-13-0"></span>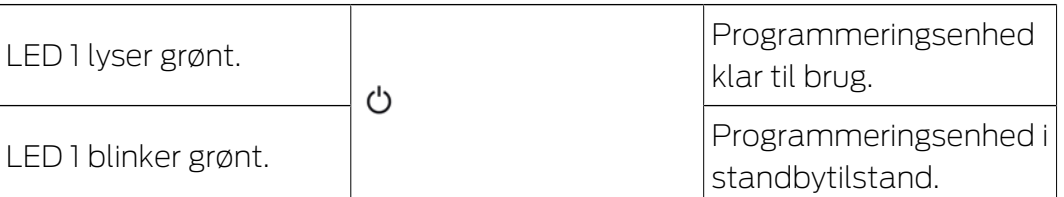

Den 1. LED lyser ved tilslutning via USB på din PC/laptop eller uden USBforbindelse først efter aktivering af SmartCD2.G2 ved betjening af knappen. Enheden kan slukkes ved at trykke på knappen igen for at spare strøm.

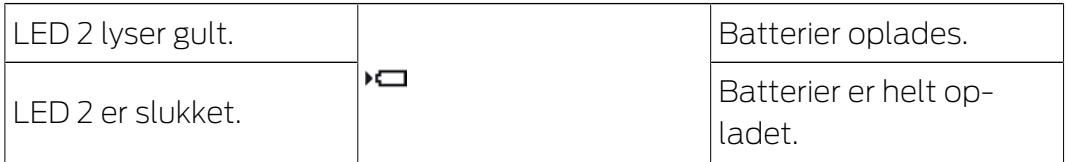

Den 2. LED lyser kun, når:

- Programmeringsenheden er tilsluttet til en egnet USB-tilslutning til opladning og
- **W** Mindst et af batterierne skal oplades.

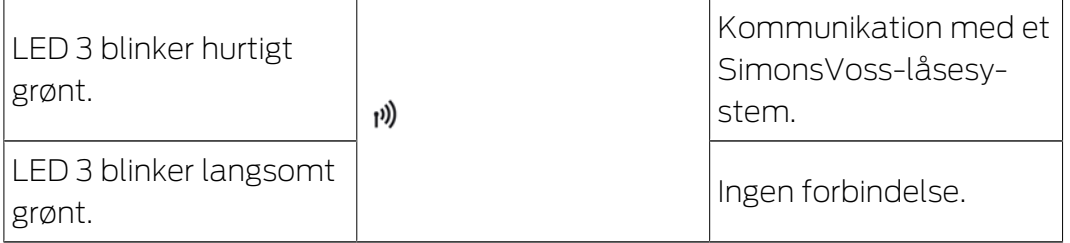

Den 3. LED signalerer kun ved aktiv trådløs kommunikation (f.eks. programmering, udlæsning) mellem programmeringsenhed og et tilsvarende låsesystem.

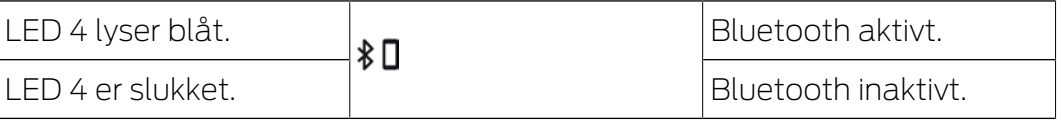

Den 4. LED lyser ved anvendelse af Bluetooth-grænsefladen under programmerings-, udlæsnings- eller nulstillingsprocessen og slukker derefter igen.

# 12. Tekniske data

<span id="page-14-0"></span>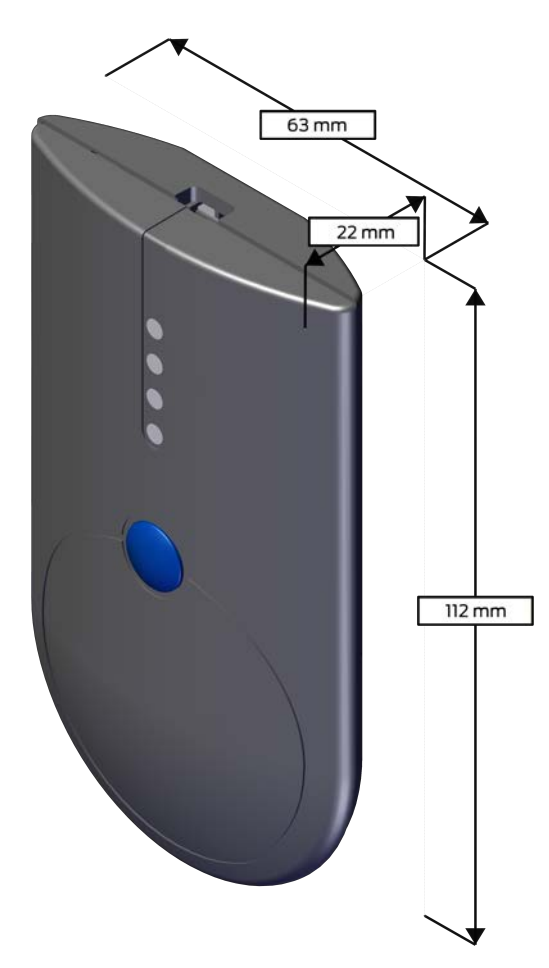

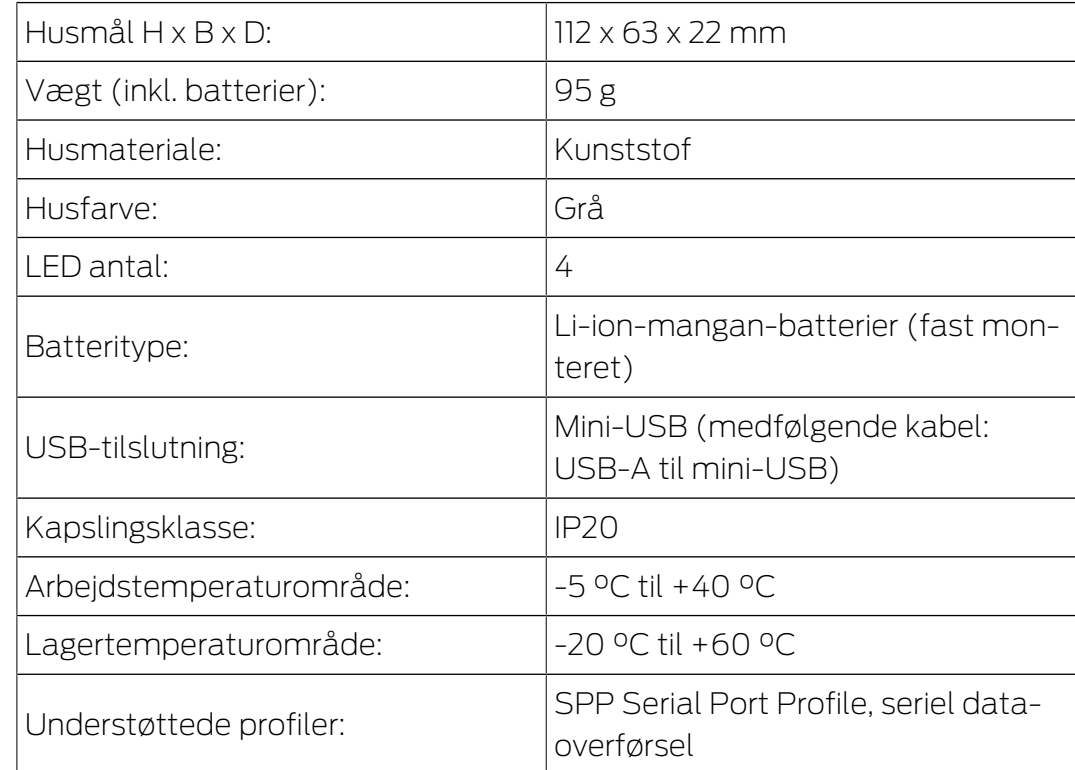

#### Radio emissies

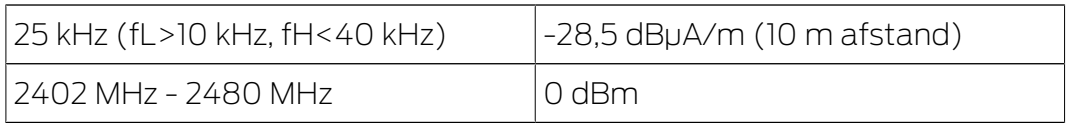

# 13. Overensstemmelseserklæring

<span id="page-16-0"></span>Hermed erklærer SimonsVoss Technologies GmbH at varen (SMARTCD2.G2) overholder følgende retningslinjer:

 $12014/53/EU$  **-RED-**

eller for Storbritannien: UK lovbekendtgørelse 2017 nr. 1206 -Radioudstyr-

 $12011/65/EU$ **-RoHS-**

eller for Storbritannien: UK lovbekendtgørelse 2012 nr. 3032 -RoHS-

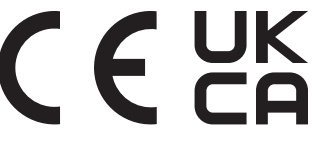

Den fulde ordlyd af EU-overensstemmelseserklæringen er tilgængelig på følgende internetadresse: [www.simons-voss.com/dk/certifikater.html](https://www.simons-voss.com/dk/certifikater.html). Den fulde ordlyd af UK-overensstemmelseserklæringen er tilgængelig på følgende internetadresse: [www.simons-voss.com/dk/certifikater.html](https://www.simons-voss.com/dk/certifikater.html).

# <span id="page-17-0"></span>14. Hjælp og flere oplysninger

#### Infomateriale/dokumenter

Detaljerede oplysninger om drift og konfiguration samt yderligere dokumenter kan findes på hjemmeside:

<https://www.simons-voss.com/dk/dokumenter.html>

#### Overensstemmelseserklæringer

Overensstemmelseserklæringer og andre certifikater findes på hjemmeside:

<https://www.simons-voss.com/dk/certifikater.html>

#### Oplysninger om bortskaffelse

- Enheden (SMARTCD2.G2) må ikke bortskaffes med husholdningsaffaldet, men skal afleveres på den kommunale affaldsplads, jf. det europæiske direktiv 2012/19/EU.
- Aflever emballagen til miljørigtig genanvendelse.

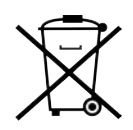

#### Teknisk support

Vores tekniske support hjælper dig gerne (fastnet, omkostningerne afhænger af udbyder):

+49 (0) 89 / 99 228 333

#### e-mail

Vil du hellere skrive os en e-mail?

[support-simonsvoss@allegion.com](mailto:support-simonsvoss@allegion.com)

# FAQ

Information og assistance med produkter findes på FAQ:

<https://faq.simons-voss.com/otrs/public.pl>

#### Adresse

SimonsVoss Technologies GmbH Feringastr. 4 D-85774 Unterföhring Tyskland

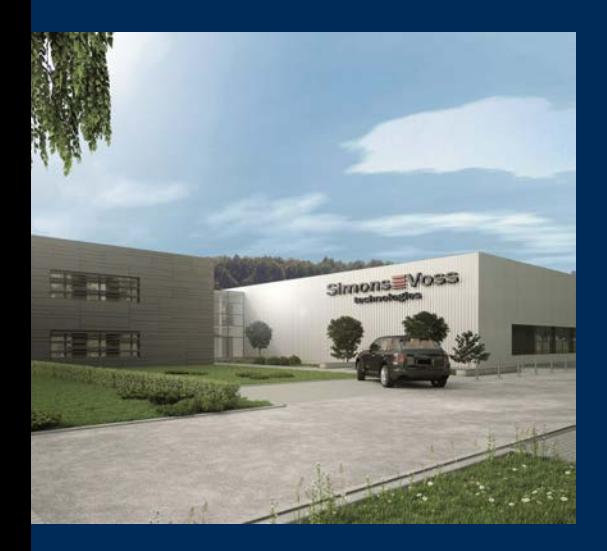

# Det er SimonsVoss

SimonsVoss, pioneren af trådløst styret låseteknik uden kabler tilbyder systemløsninger med et bredt produktsortiment til små, mellemstore og store virksomheder samt offentlige institutioner. SimonsVoss' låsesystemer forbinder intelligent funktionalitet, høj kvalitet og prisvindende design Made in Germany.

Som innovativ systemudbyder lægger SimonsVoss vægt på skalerbare systemer, høj sikkerhed, pålidelige komponenter, effektiv software og enkel betjening. Dermed anses SimonsVoss som teknologisk førende inden for digitale låsesystemer.

Mod til innovation, bæredygtig tankegang og handling samt høj anerkendelse fra medarbejdere og partnere er grundlaget for den økonomiske succes.

SimonsVoss er en virksomhed i ALLEGION Group – et globalt aktivt netværk inden for sikkerhed. Allegion er repræsenteret i omkring 130 lande [\(www.allegion.com](https://www.allegion.com)).

#### Tysk fremstillet kvalitet

For SimonsVoss er "Made in Germany" en ægte forpligtelse: Alle produkter udvikles og fremstilles udelukkende i Tyskland.

© 2024, SimonsVoss Technologies GmbH, Unterföhring

Alle rettigheder forbeholdt. Tekst, billeder og grafikker er omfattet af loven om ophavsret.

Indholdet af dette dokument må ikke kopieres, distribueres eller ændres. For mere information, besøg SimonsVoss hjemmeside. Forbehold for tekniske ændringer.

SimonsVoss og MobileKey er registrerede varemærker for SimonsVoss Technologies GmbH.

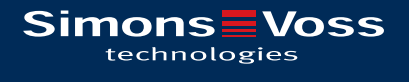

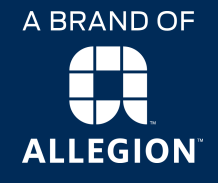

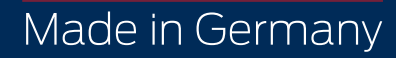